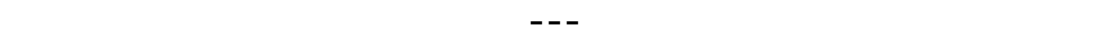

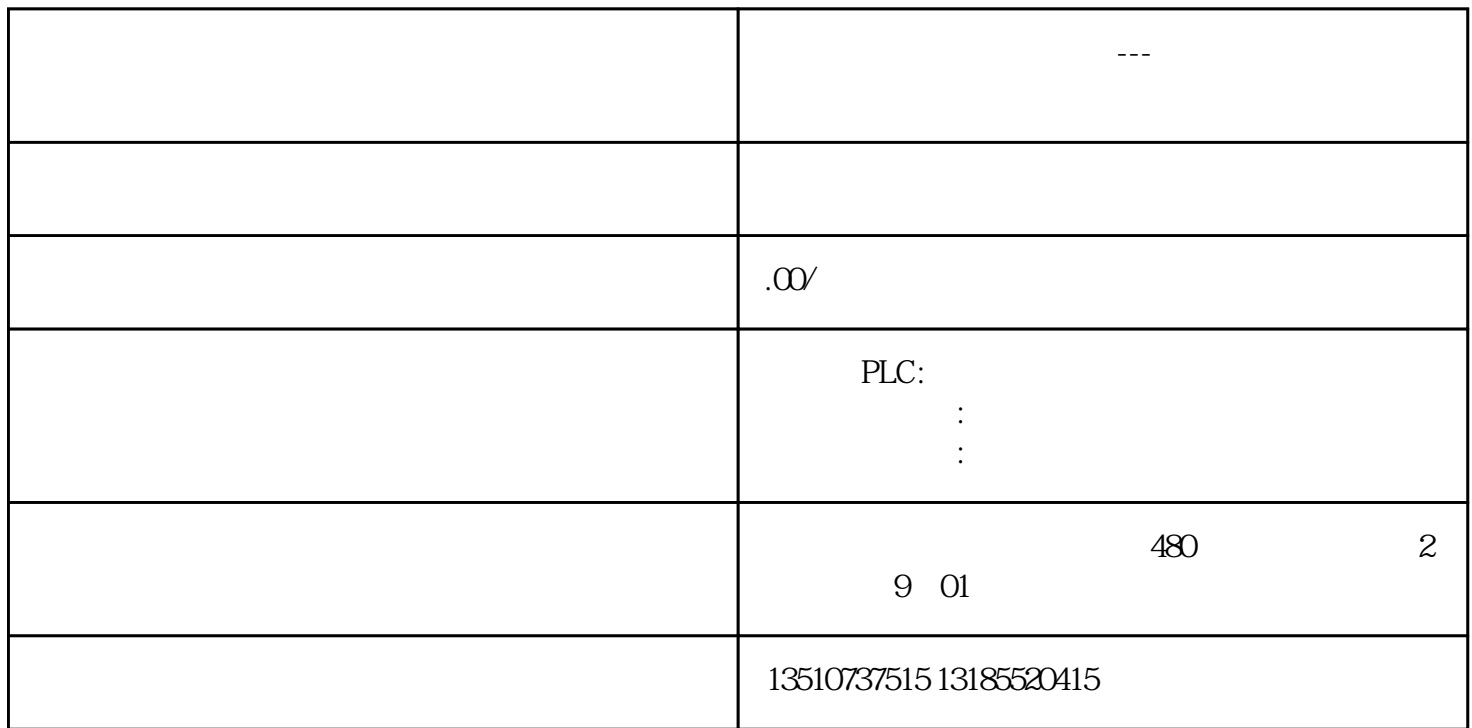

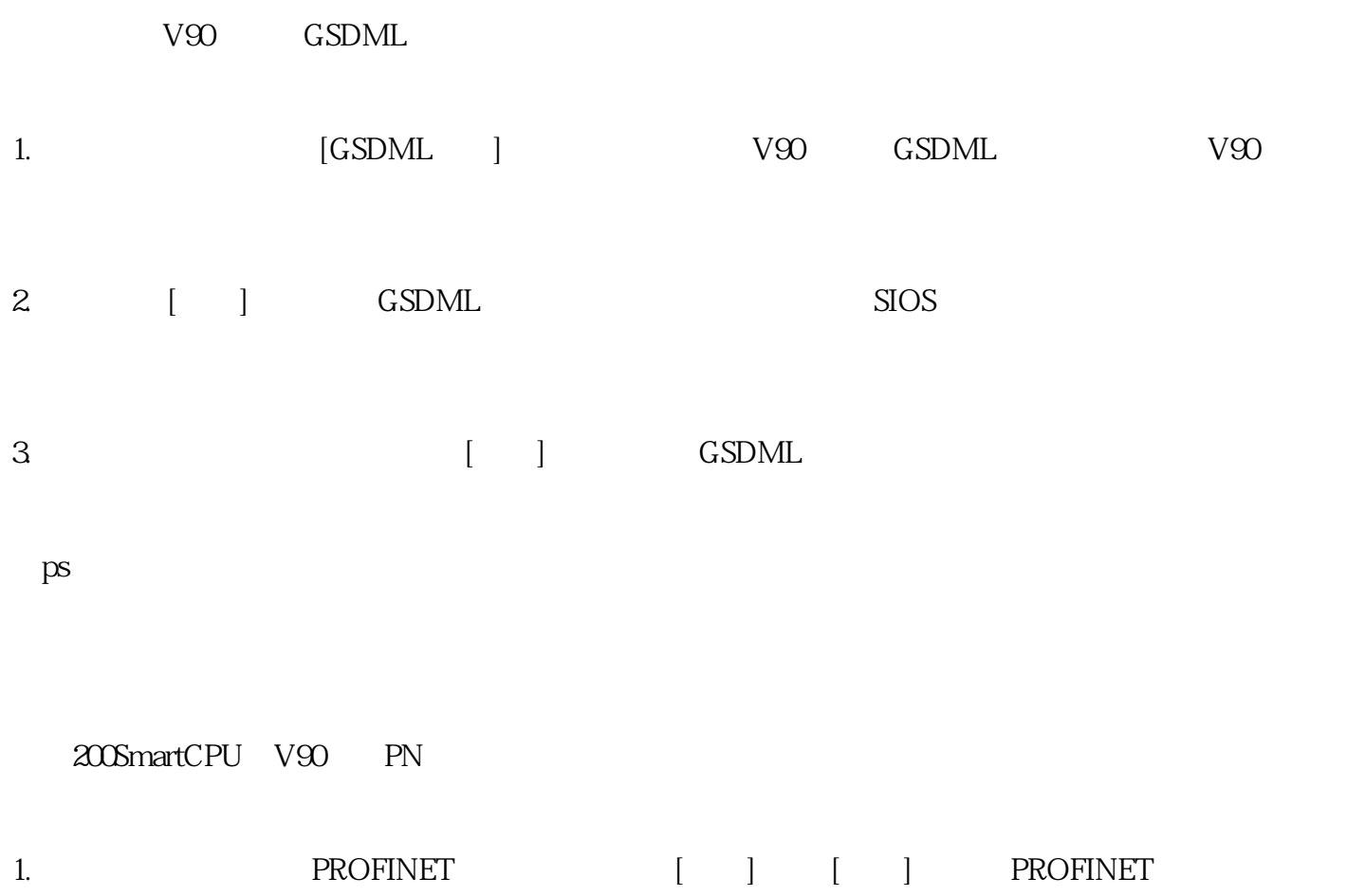

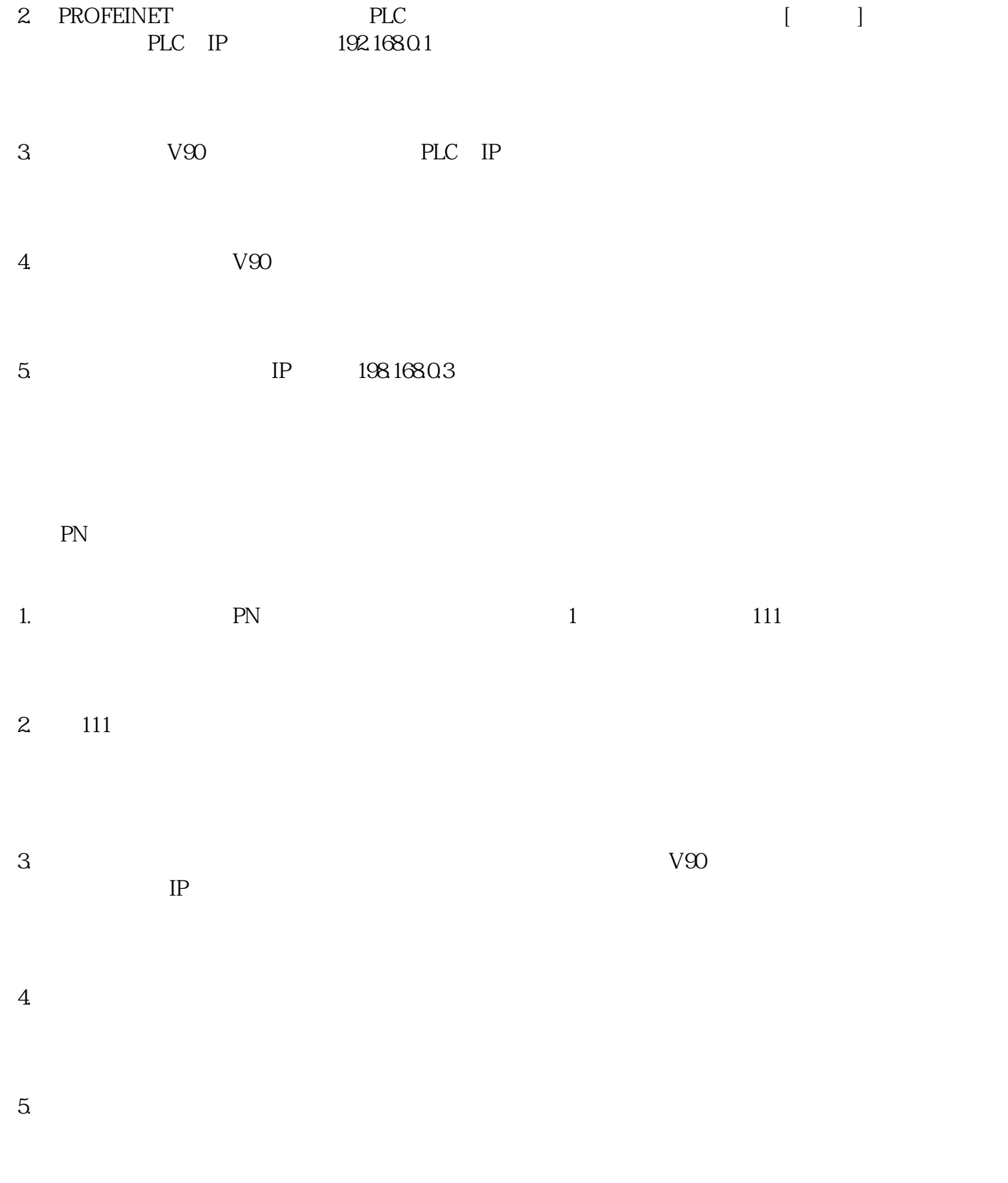

 $6\hskip 1.5cm$ 

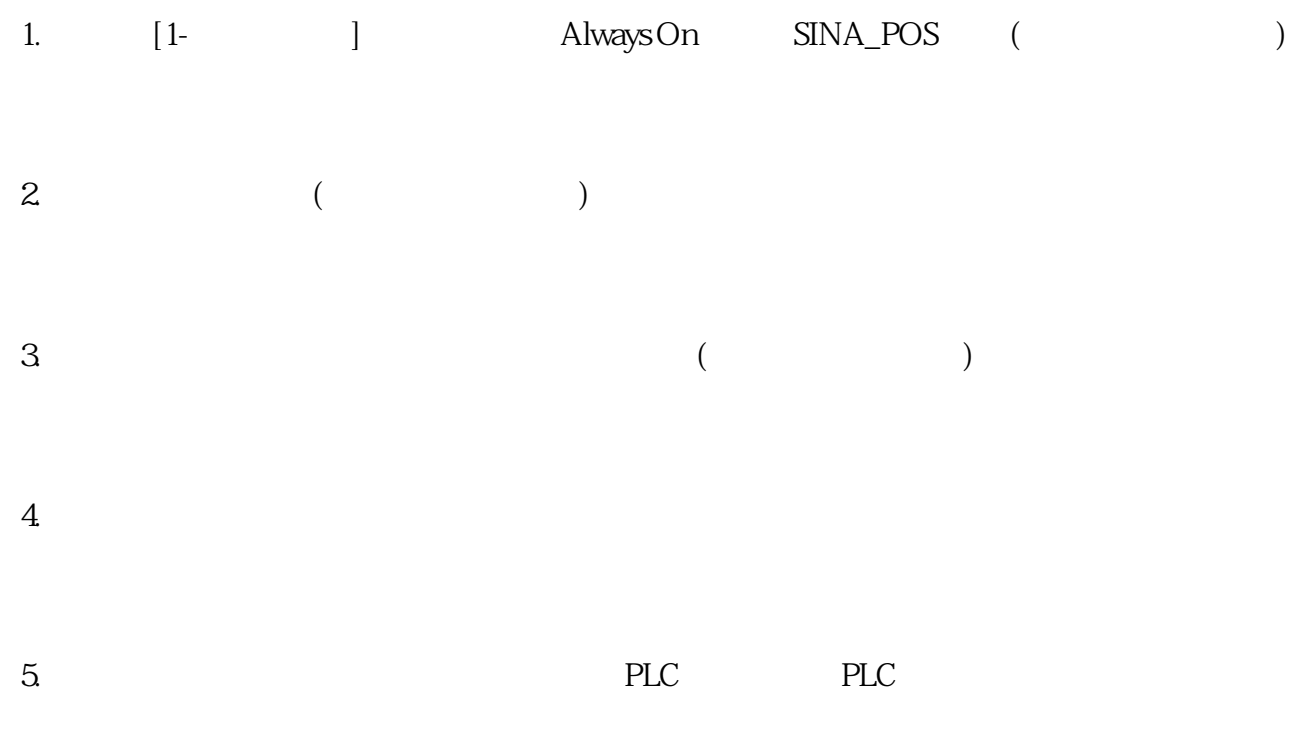

No.1

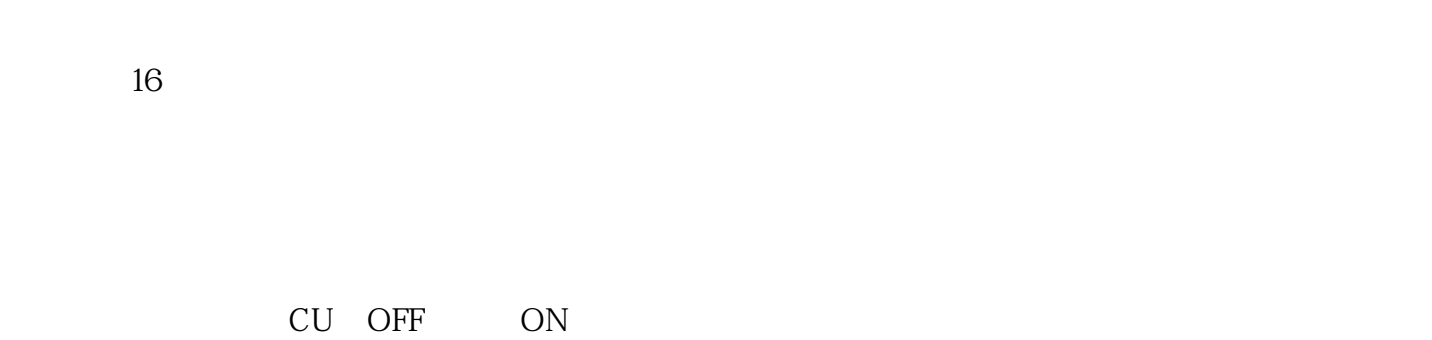

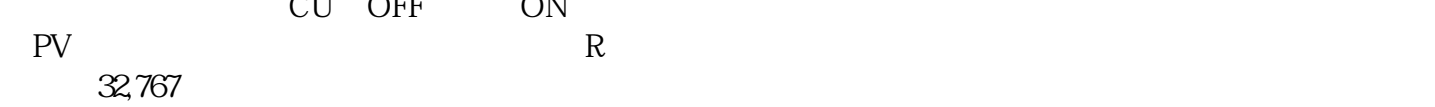

No.2

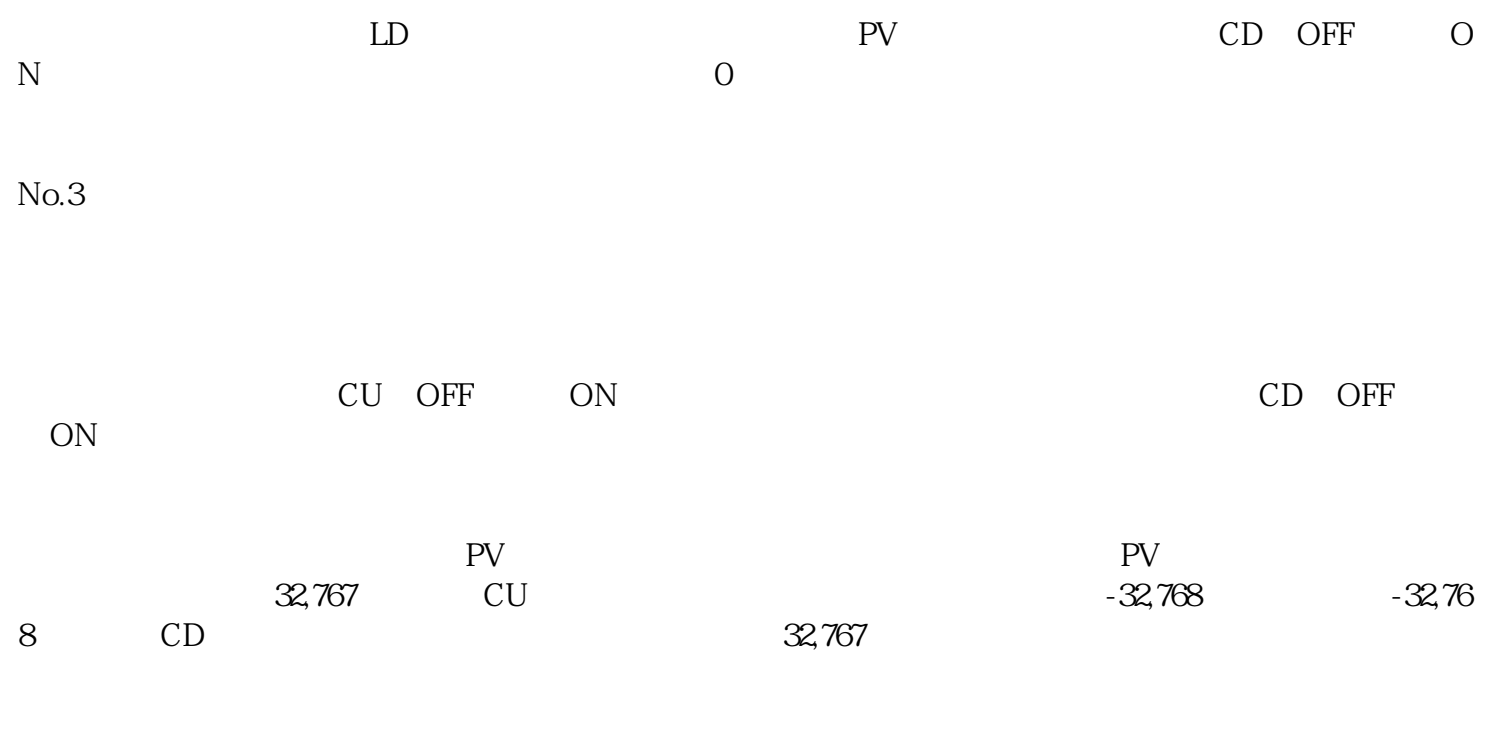

当复位输入引脚R接通或对计数器执行复位指令时,计数器复位。